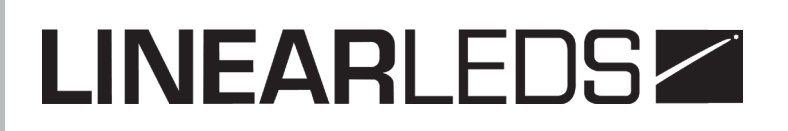

#### PROJETEUR LED 36X3W LTL.PL363UV **Manuel d'utilisation**

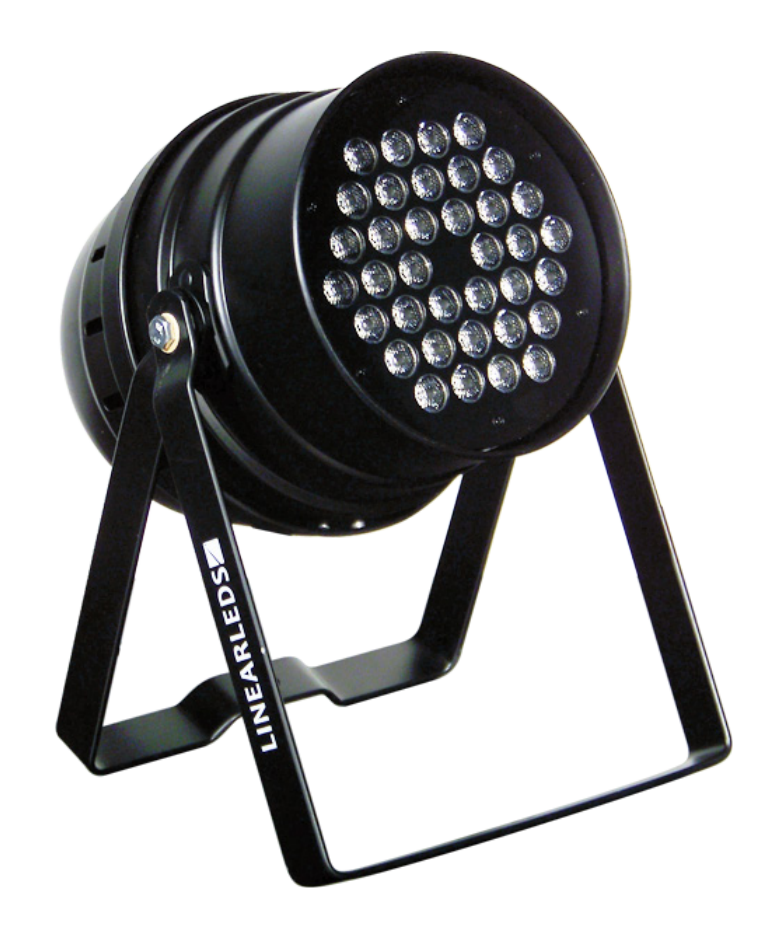

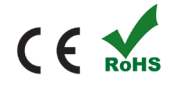

### **TABLE DES MATIÈRES**

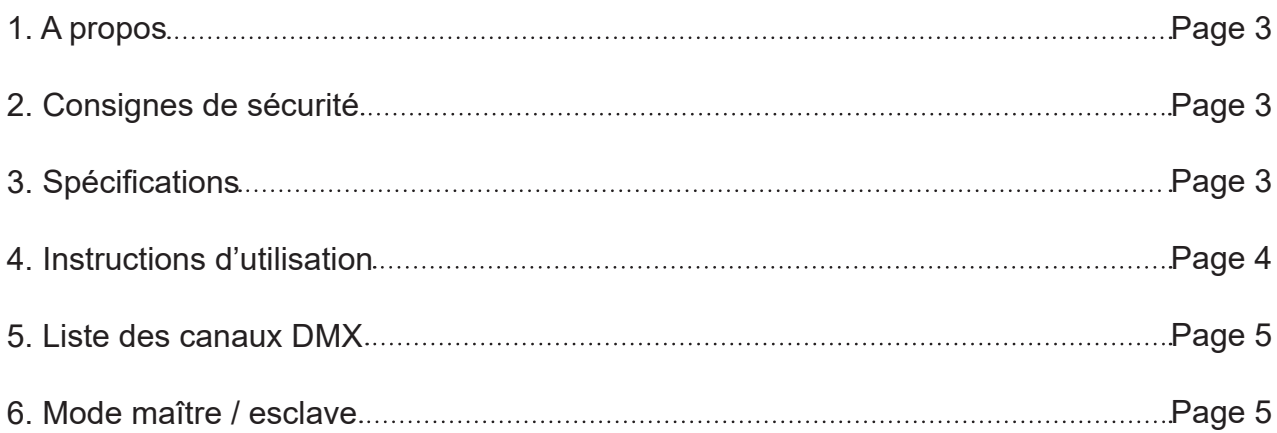

### **1. A PROPOS**

Merci d'avoir acheté ce produit. Veuillez lire attentivement ce manuel et conservez le pour vos utilisations futures. Ce projecteur LED est recouvert d'aluminium qui supporte de hautes températures. Il utilise des LED UV, haute puissance, avec une longue durée de vie, une faible consommation. Ce modèle embarque les fonctions strobe, dimmer, ...

### **2. CONSIGNES DE SÉCURITÉ**

- 1. S'assurer que la tension utilisée est adaptée
- 2. Faire appel à un professionnel qualifié pour les réparations
- 3. Ne pas fixer pas la lumière du projecteur lorsqu'il est allumé.
- 4. Ne pas secouer le projecteur
- 5. Lors de la première utilisation, vérifier que l'appareil n'a subi aucun choc.

### **3. SPÉCIFICATIONS**

- 36 LED haute performance 3W UV
- AC 220 240V
- Puissance : 115W
- Résistance : > 2MΩ
- Signal DMX512
- Modes de contrôle : Maître / esclave DMX son auto run
- 3 canaux
- Angle du faisceau : 45°
- Taille : 254 x 254 x 410 mm
- Poids : 3.5 kg

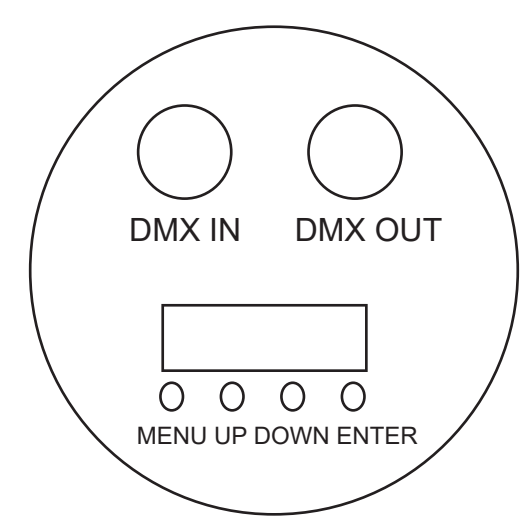

**MENU** : Pour accéder au menu principal ou retourner au menu précédent

**UP DOWN ENTER** : Sélectionner une option

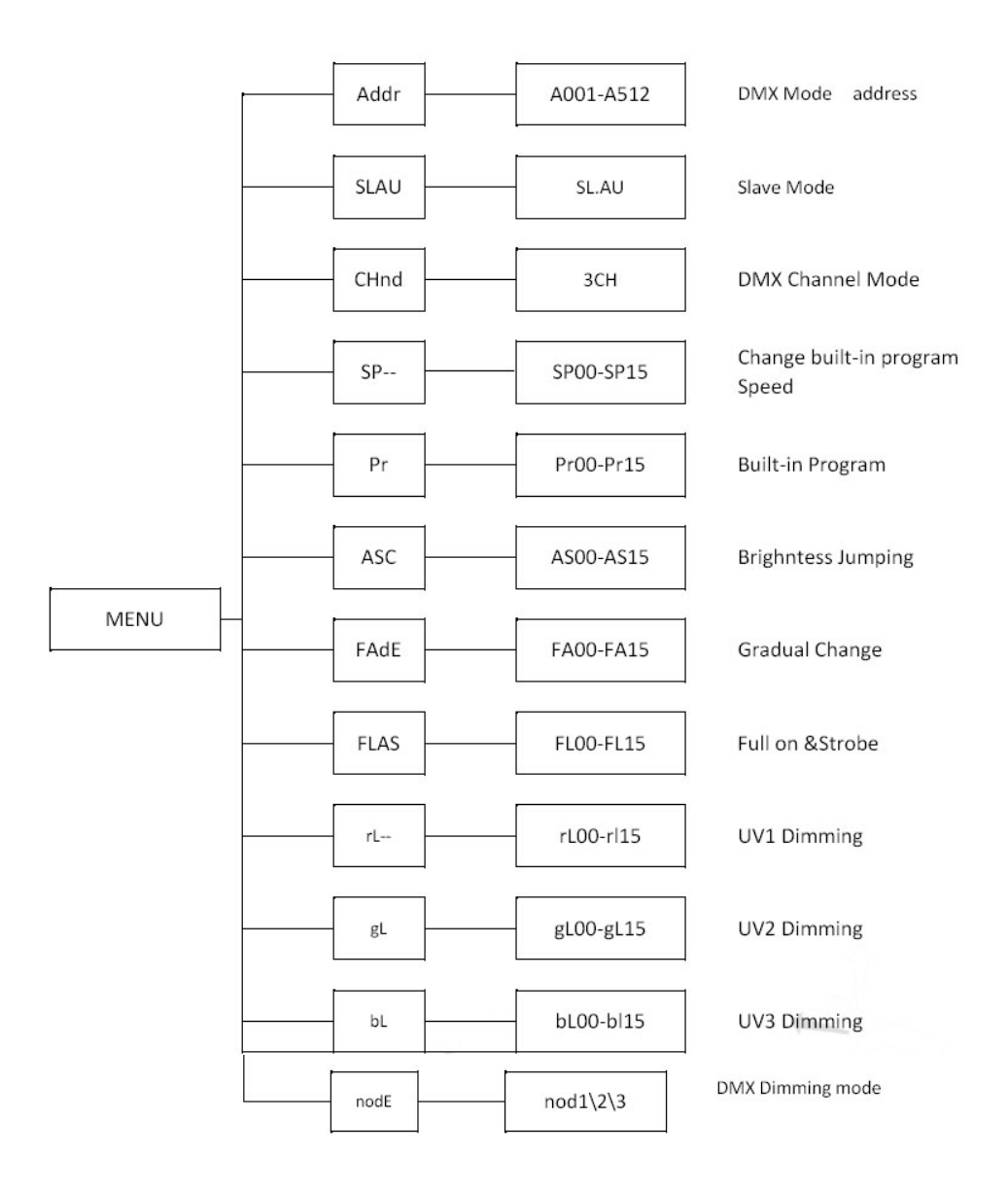

### **4. INSTRUCTIONS D'UTILISATION**

1. MENU est utilisé pour accéder au menu ou retourner à une option précédente. Cette touche ne peut être utilisée pour sélectionner une option. Appuyer sur UP et DOWN pour choisir le menu souhaité (CF schéma du menu)

2. Appuyer sur ENTER pour accéder aux paramétrages menu. Les changements effectués sont automatiquement sauvegardés, ce qui signifie que lors de l'utilisation suivante, les paramètres seront les mêmes.

Par exemple, voici la marche à suivre pour sélectionner le mode DMX A001 :

- Appuyer sur MENU

- Appuyer sur UP / DOWN jusqu'à trouver ««Addr»

- Appuyer sur ENTER pour choisir, l'écran va se mettre à clignoter
- Appuyer sur UP / DOWN jusqu'à voir apparaître A001

- Appuyer sur ENTER pour sélectionner et conserver l'option. Le mode DMX va automatiquement être stocké et l'écran va cesser de clignoter.

### **5. LISTE DES CANAUX DMX**

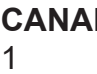

**CANAL CANACE Valeurs DMX** Fonction<br>
CANACE Fonction<br>
CANACE Dimmer 0 0 - 255 Dimmer 0 - 100%<br>1 0 - 255 UV Dimmer 0 - 10 2 0 - 255 UV Dimmer 0 - 100% Strobe 0 - 100%

### **6. MODE MAÎTRE / ESCLAVE**

Maître : Maître peut être programmé pour tous les modes sauf DMX. Il envoie des ordres à partir du signal de sortie. Un seul projecteur peut avoir la fonction de Maître, les autres sont esclaves.

Esclave : Configurer les lumières esclave dans le mode DMX. Un amplificateur est nécessaire si la distance de câble entre le contrôleur DMX et la lumière est supérieure à 60m.

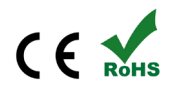